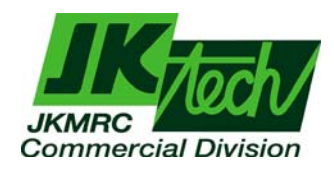

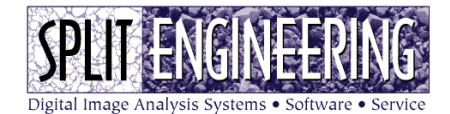

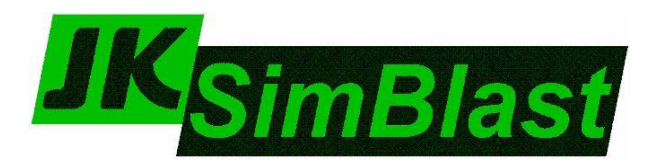

# ¿Porque utilizar JKSimBlast® en mi Faena?

Mediante JKSimBlast usted gastará menos tiempo en realizar el diseño de sus tronaduras.

Si, porque mediante el software, se pueden diseñar patterns de tronadura bastante rápido, mucho mas rápido que con el tradicional programa Autocad.

Ahora bien, si la persona que diseña la tronadura lleva años haciéndolo de la misma manera o necesita tomar un tiempo de adaptación al software, está la opción de importar los diseños desde Autocad R14, Datamine, Surpac, Vulcan y otros al JKSimBlast mediante el Design Importer.

# Podrá simular la tronadura antes de que esta sea desarrollada

En el software usted podrá visualizar de qué modo será la detonación de la secuencia de disparo de tal modo de detectar cualquier anomalía en el diseño de esta, ya sea por tipo y/o cantidad de explosivos inadecuados, retardos incorrectos, amarres de los pozos errados, mala distribución espacial de los pozos de tronadura, etc.

La simulación de la secuencia de detonación de los retardos estará basada en Simulaciones Montecarlo, además podrá generar gráficos de contornos de tiempo o líneas isotiempo, que le permitirán visualizar si la secuencia de encendido del disparo es la correcta, acompañado de un análisis de alivio del Burden para saber si las cargas que detonan previamente le están dejando suficiente espacio a las que siguen para que exploten.

### Podrá obtener gráficos de la Distribución de la Energía del Explosivo.

Mediante esta herramienta usted podrá detectar aquellas zonas del área de tronadura que están pobre o excesivamente cargadas de tal modo de controlar por ejemplo la fragmentación, controlando la fragmentación tendremos un mejor carguío teniendo un mejor carguío tendremos mayores rendimientos operacionales y extraeremos mas material lo que incurrirá en una mayor cantidad de beneficios económicos para el proyecto.

Si la tronadura está a cargo de un consultor de explosivos usted podrá controlar la labor de ellos.

¿Se ha preguntado alguna vez si el consultor de explosivos que tiene la responsabilidad de arrancar el material de su yacimiento lo esta haciendo bien?

¿Y, si se lo ha preguntado, de que manera lo ha fiscalizado?

Pues bien, JKSimBlast es una herramienta que le permitirá a la compañía minera desarrollar por completo el diseño de la tronadura y analizarla antes de que esta sea ejecutada así como también después de que esta fue realizada, permitiendo una optimización, corrección de errores, mejoras de las condiciones de seguridad y en definitiva, que la tronadura sea una actividad mas rentable dentro de su faena.

#### Podrá llevar un registro de sus tronaduras en forma ordenada y en el tiempo.

Mediante el sistema de administración de tronaduras, BMS, usted podrá tener un registro de cada tronadura que realice en su operación, identificando el pattern que utilizó en ese momento, el responsable de aquella tronadura, donde se hizo, cuales fueron los resultados, que es lo que se acordó mejorar en aquella ocasión, etc.

JKSimBlast, dentro de sus opciones, también puede interactuar con nuestro software para la obtención de la fragmentación por medio de imágenes digitales, Split-Desktop®, de tal modo que además es posible llevar un registro de las curvas de distribución de tamaños.

De este modo usted tendrá un feedback acerca de si las cosas se están haciendo bien o no y si las mejoras que se habían prometido se cumplieron.

También tendrá grabada la experiencia de algo que ya se hizo, por si aparece algún tipo de situación similar como por ejemplo algún problema estructural, cambio de geología, uso de un tipo de explosivo alternativo por falta del que oficialmente se utiliza, etc.

También debe considerar que el guardar la experiencia que la faena va obteniendo en cuanto al desarrollo de las tronaduras, evitará pérdida de información valiosa debido a rotación de personal, ya que es muy frecuente que quienes están a cargo de las tronaduras se lleven la experiencia ganada por no haber un registro de lo que se hace turno a turno.

# Podremos tener información de vibraciones al terreno

Basado en el modelo de Holmberg and Persson, JKSimBlast le entregará a usted gráficamente cuales serán las zonas dentro del área de tronadura que sufrirán una mayor cantidad de daño debido al efecto de las vibraciones.

# Podremos estimar la fragmentación que tendrá el diseño creado

JKSimBlast posee dos modelos de estimación de la fragmentación, que son el modelo de Kuz-Ram y un nuevo modelo desarrollado por el Centro Minero Australiano JKMRC (Julius Kruttschnitt Mineral Research Center) que justamente lleva su nombre.

La diferencia entre ambos modelos, es que el modelo JKMRC ha mejorado la desventaja que posee el modelo de Kuz-Ram en cuanto a la estimación de tamaños del material fino.

Además, usted podrá comprobar la fragmentación post-tronadura mediante el software para la cuantificación de la fragmentación mediante la adquisición de imágenes digitales Split-Desktop®.

### Puede generar reportes en forma rápida y sencilla.

Si usted tiene que dar cuenta acerca de la tronadura constantemente, JKSimBlast le permitirá ahorrar tiempo en esta labor.

Si, porque el software da la opción de generar completos reportes de costos, cantidad de metros perforados, cantidad de accesorios de tronadura, cantidad de explosivo utilizados por día/mes/año, etc.

### Puede editar la base de datos de explosivos

Puede trabajar con la base de datos de explosivos que registra su faena o tener acceso a la información de algunas bases de datos de las principales compañías proveedoras de explosivos (Orica, Enaex, Dyno Nobel), mediante la aplicación Stockview.

# Puede editar las unidades de medida para adaptarlas a su faena

Mediante la utilidad Units usted puede cambiar las unidades de medida de cualquier parámetro involucrado en la tronadura para adaptarlas a su operación particular.